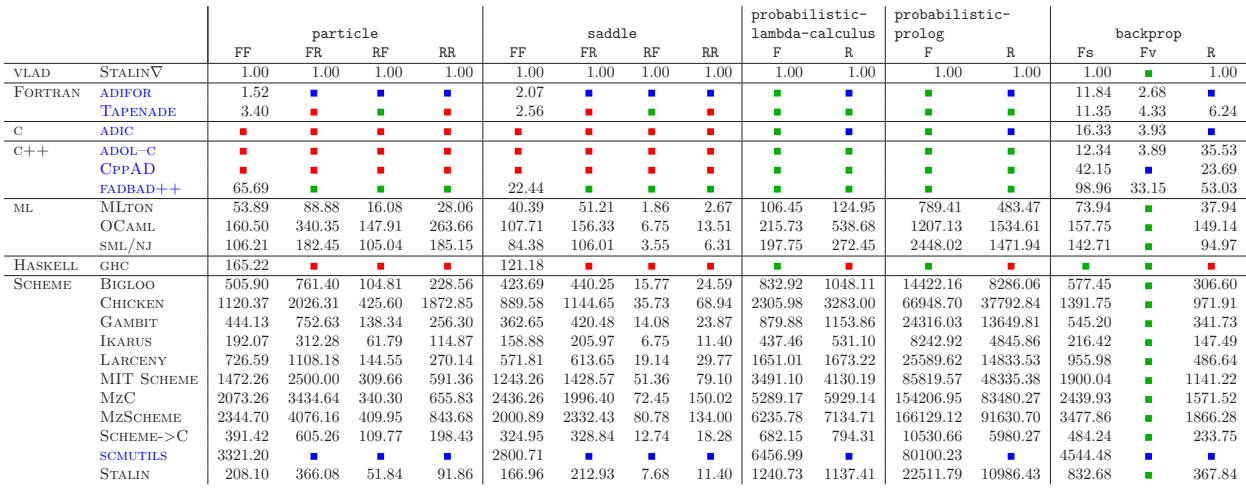

All run times normalized relative to a unit run time for STALIN $\nabla$  on the corresponding example except that run times for backprop-Fv are normalized relative to a unit run time for STALIN∇ on backprop-Fs.

Pre-existing AD tools are named in blue. Others were implemented by us.

 $\blacksquare$ <br/>not implemented but could implement

not implemented in pre-existing AD tool

■ can't implement

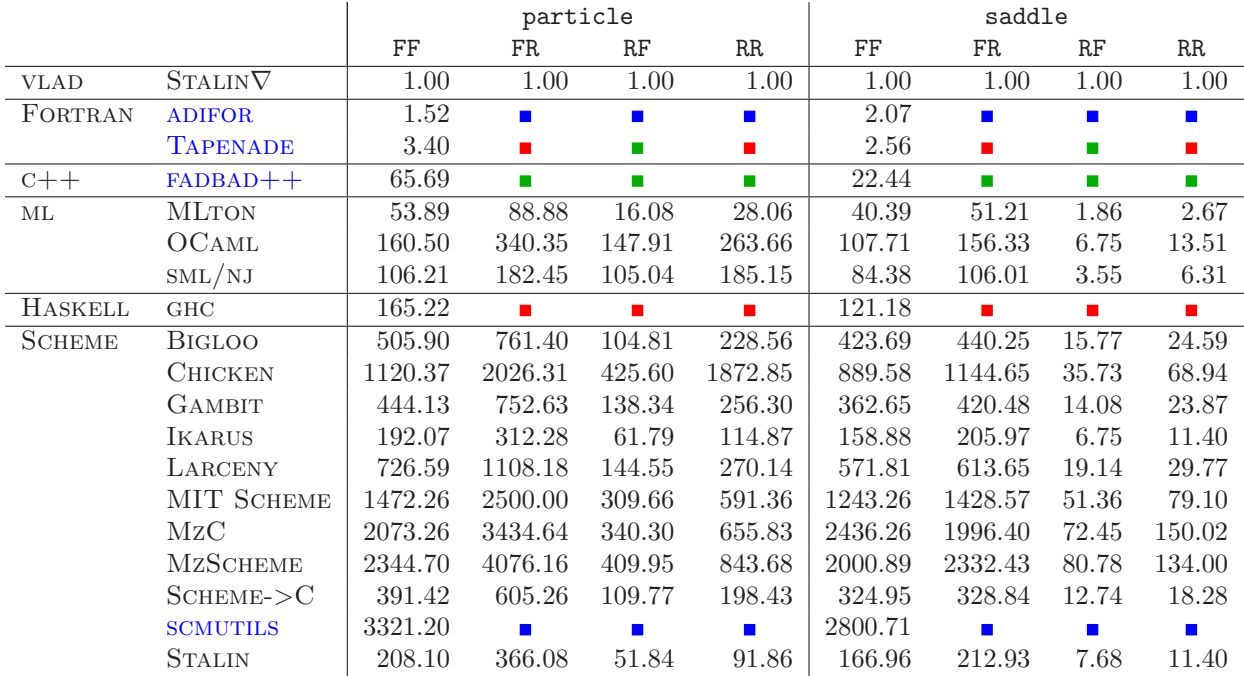

All run times normalized relative to a unit run time for STALIN $\nabla$  on the corresponding example.

Pre-existing AD tools are named in blue. Others were implemented by us.

 $\blacksquare$ <br/>not implemented but could implement

 $\blacksquare$ <br/>not implemented in pre-existing AD tool

 $\blacksquare$  can't implement

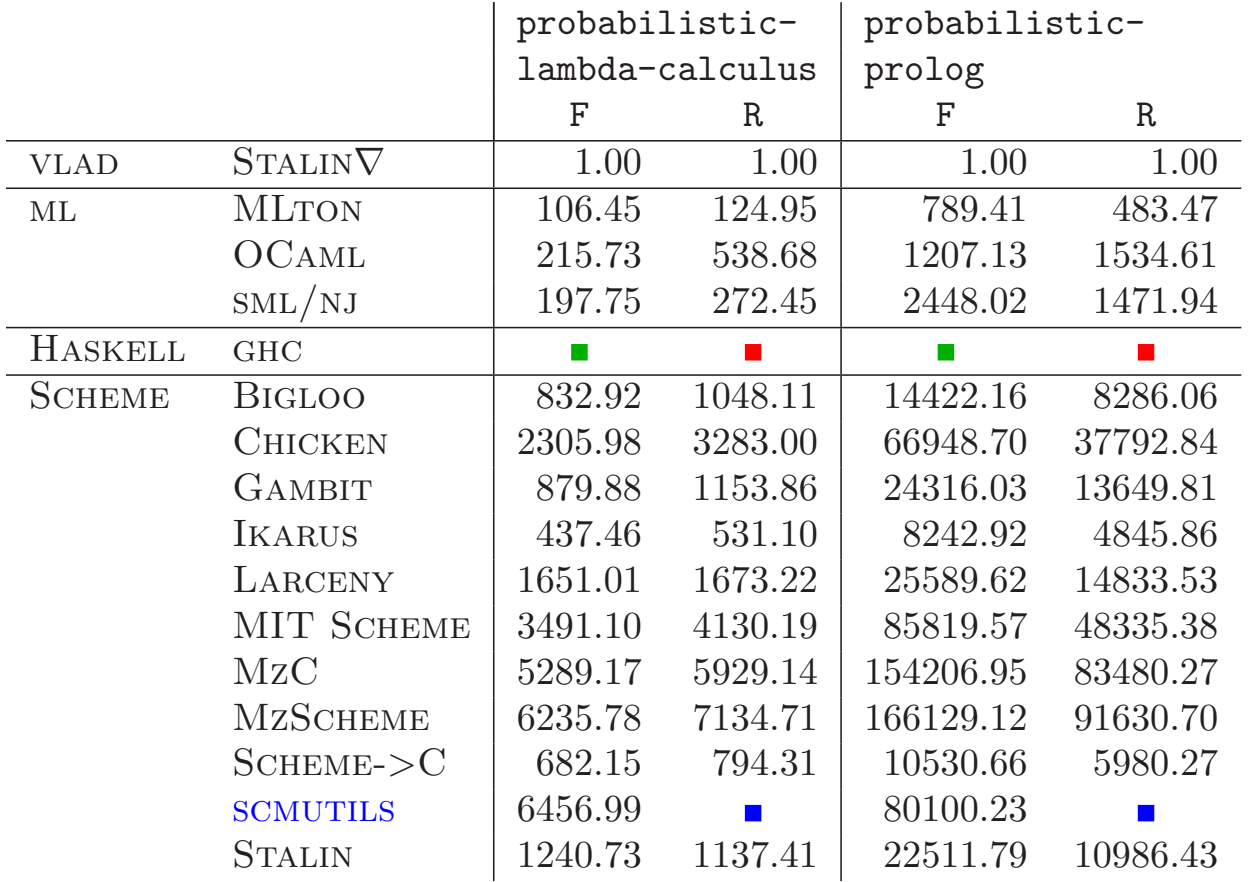

All run times normalized relative to a unit run time for STALIN $\nabla$  on the corresponding example. Pre-existing AD tools are named in blue. Others were implemented by us.

not implemented but could implement, including FORTRAN, C, and  $C++$ 

 $\blacksquare$ <br/>not implemented in pre-existing AD tool

 $\blacksquare$  can't implement

|                |                        | backprop |                |             |
|----------------|------------------------|----------|----------------|-------------|
|                |                        | Fs       | Fv             | $\mathsf R$ |
| <b>VLAD</b>    | STALIN <sup>∇</sup>    | 1.00     | $\Box$         | 1.00        |
| FORTRAN        | <b>ADIFOR</b>          | 11.84    | 2.68           |             |
|                | <b>TAPENADE</b>        | 11.35    | 4.33           | 6.24        |
| $\mathcal{C}$  | <b>ADIC</b>            | 16.33    | 3.93           |             |
| $C++$          | $ADOL-C$               | 12.34    | 3.89           | 35.53       |
|                | <b>CPPAD</b>           | 42.15    |                | 23.69       |
|                | $FADBAD++$             | 98.96    | 33.15          | 53.03       |
| ML             | <b>MLTON</b>           | 73.94    |                | 37.94       |
|                | <b>OCAML</b>           | 157.75   |                | 149.14      |
|                | $\text{SML}/\text{NJ}$ | 142.71   |                | 94.97       |
| <b>HASKELL</b> | <b>GHC</b>             |          | <b>College</b> |             |
| <b>SCHEME</b>  | <b>BIGLOO</b>          | 577.45   | m,             | 306.60      |
|                | <b>CHICKEN</b>         | 1391.75  |                | 971.91      |
|                | <b>GAMBIT</b>          | 545.20   |                | 341.73      |
|                | <b>IKARUS</b>          | 216.42   |                | 147.49      |
|                | LARCENY                | 955.98   |                | 486.64      |
|                | MIT SCHEME             | 1900.04  |                | 1141.22     |
|                | MzC                    | 2439.93  |                | 1571.52     |
|                | <b>MZSCHEME</b>        | 3477.86  | m,             | 1866.28     |
|                | $S$ CHEME- $>$ C       | 484.24   |                | 233.75      |
|                | <b>SCMUTILS</b>        | 4544.48  |                |             |
|                | <b>STALIN</b>          | 832.68   |                | 367.84      |

All run times normalized relative to a unit run time for STALIN∇ on the corresponding example except that run times for backprop-Fv are normalized relative to a unit run time for STALIN∇ on backprop-Fs. Pre-existing AD tools are named in blue. Others were implemented by us.

- $\blacksquare$ <br/>not implemented but could implement
- $\blacksquare$ <br/>not implemented in pre-existing AD tool
- $\blacksquare$  can't implement